# Stok Hareket İcmali

Stok Hareket İcmali, Lojistik-Satış Bölümü'nde, "Raporlar/Stok" menüsünün altında yer alır.

Stok Hareket İcmali; Stok Hareket Kayıtları bölümünde bulunan kayıtların, stok kodlarına göre icmal (tüm stokların toplamı) olarak, hareket tiplerine göre (Devir, Üretim, Kapalı Fatura, Açık Fatura, vb.) ayrı ayrı, giriş, çıkış, miktar ve tutar dökümlerinin alınmasını sağlayan rapordur.

Stok Hareket İcmali raporu, girilen tarih aralığında yapılan peşin veya vadeli satışlar ve iadeler hakkında bilgi almak amacıyla kullanılabilir. Ön Sorgulama, Genel Kısıtlar, Kısıt, Sıralama, Ölçekleme ve Yazıcı Seçenekleri sekmelerinden oluşur.

### Ön Sorgulama

Stok Hareket İcmali ekranı Ön Sorgulama sekmesinde yer alan alanlar ve içerdiği bilgiler şunlardır:

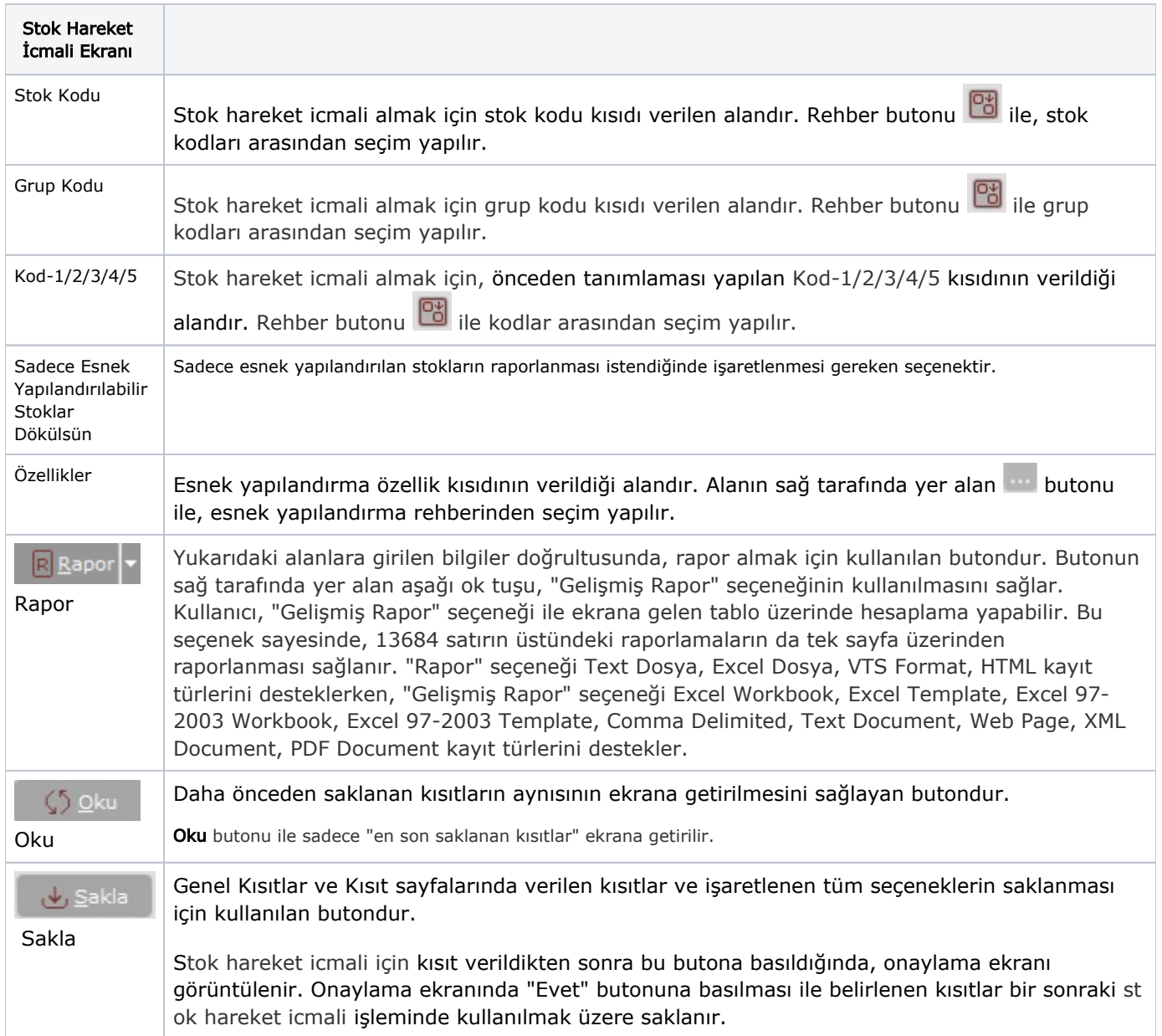

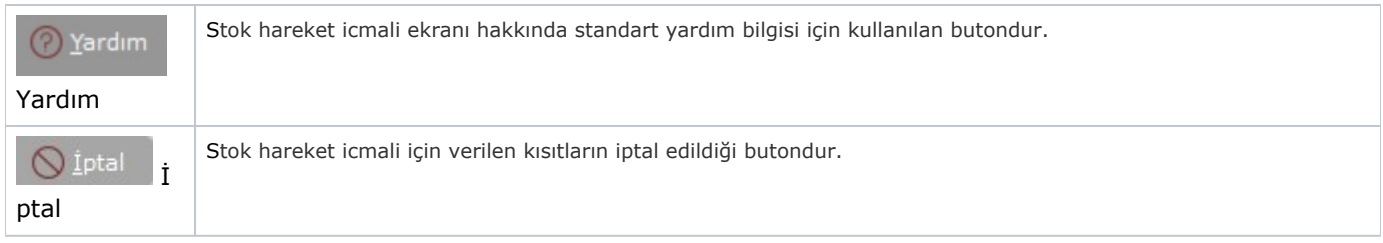

## Genel Kısıtlar

Stok Hareket İcmali ekranı Genel Kısıtlar sekmesinde yer alan alanlar ve içerdiği bilgiler şunlardır:

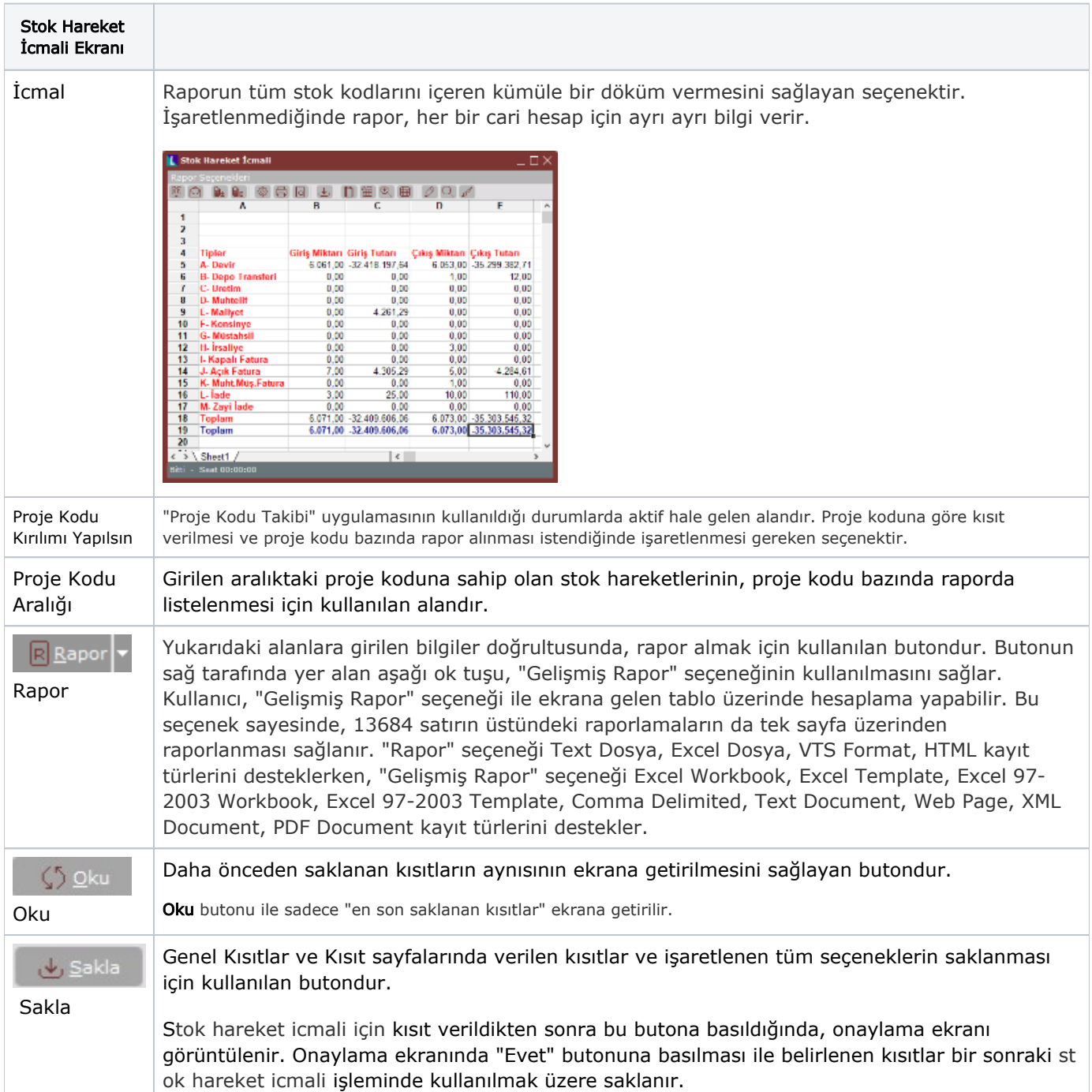

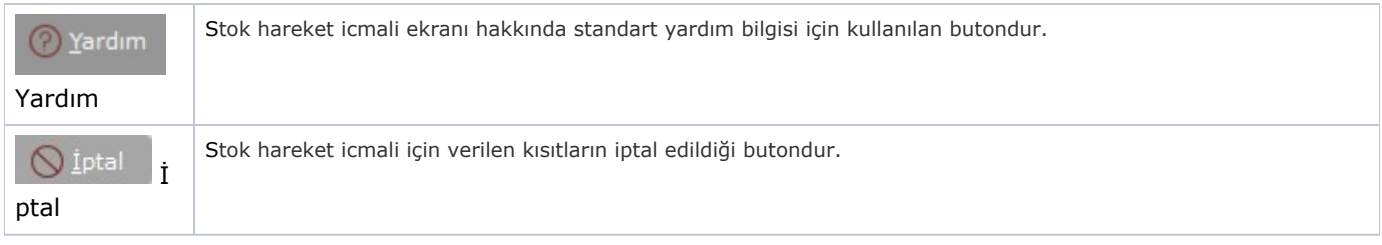

## Kısıt

Kısıt sekmesi bilgileri aşağıdaki şekildedir:

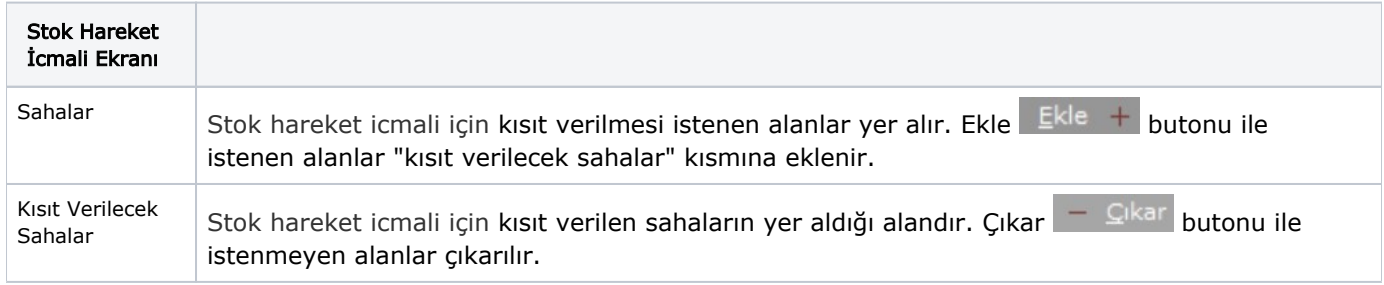

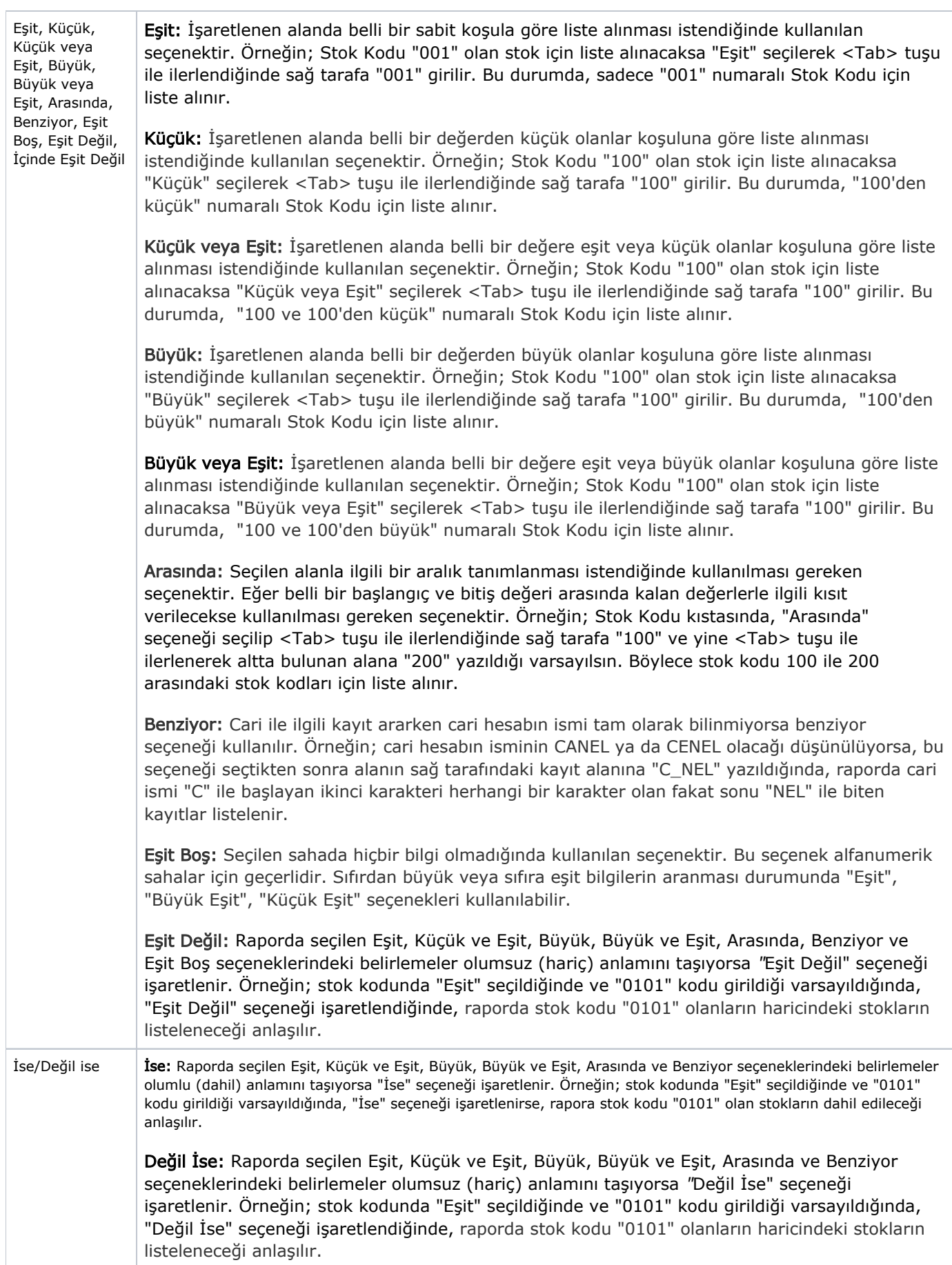

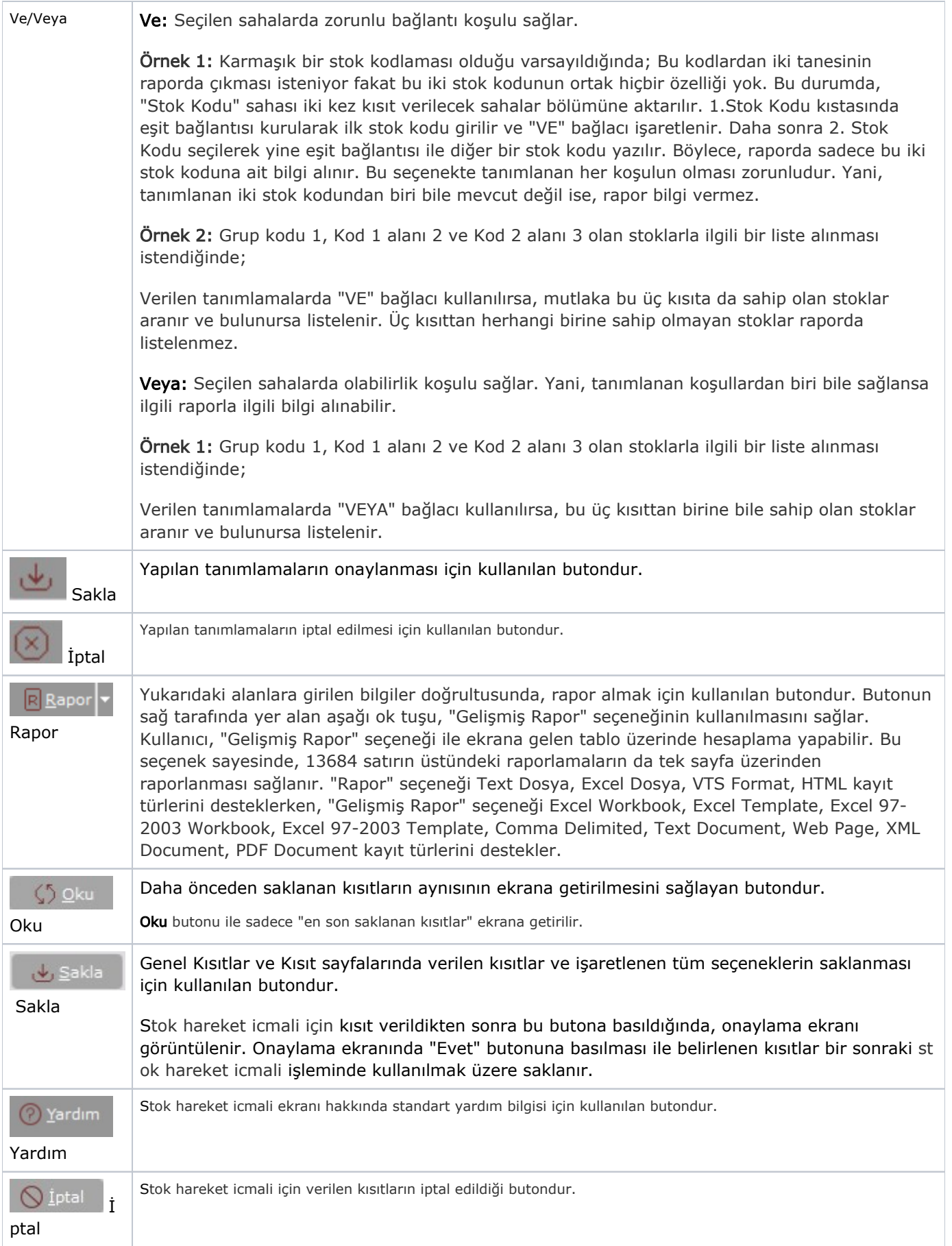

### Sıralama

Sıralama sekmesi bilgileri aşağıdaki şekildedir:

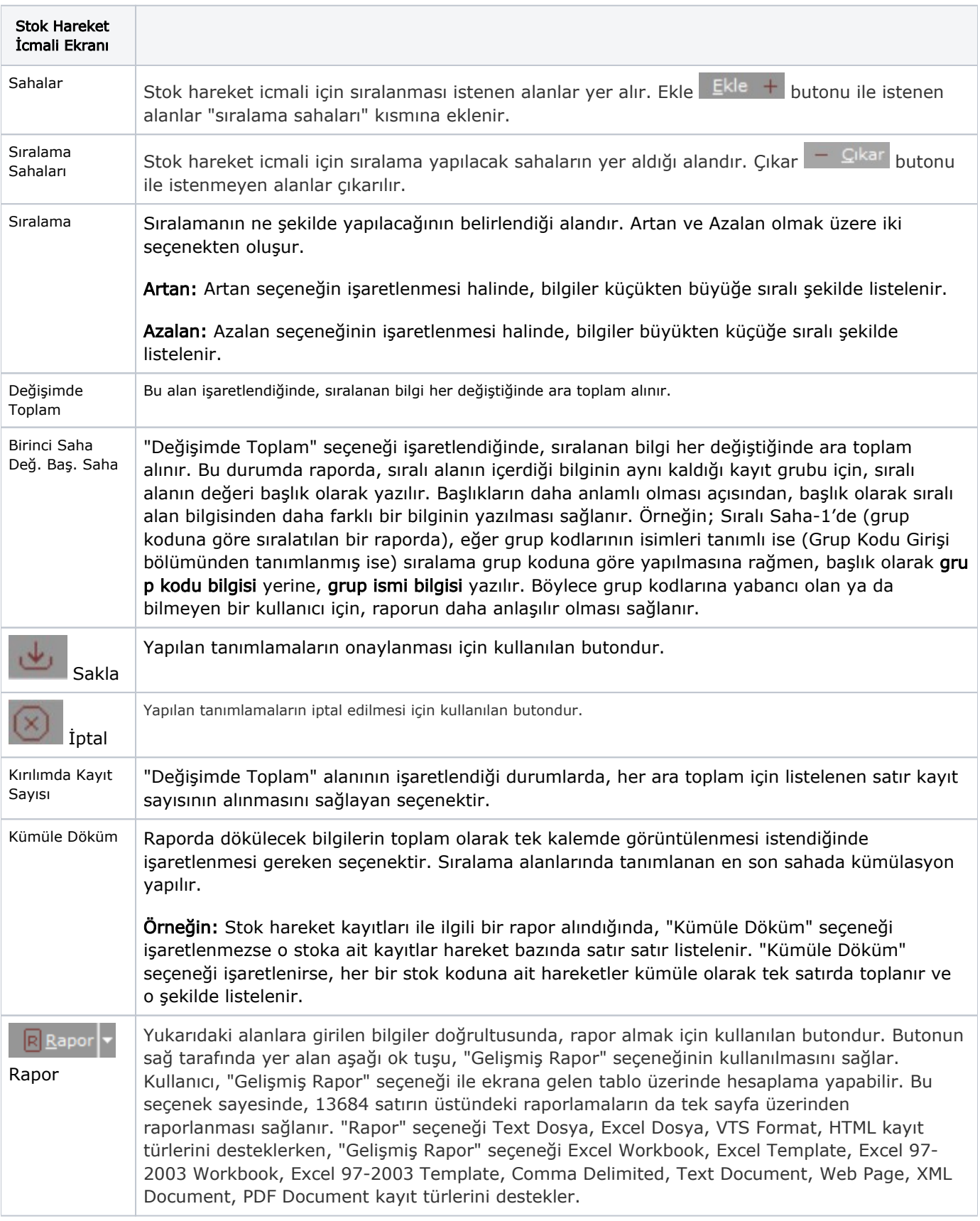

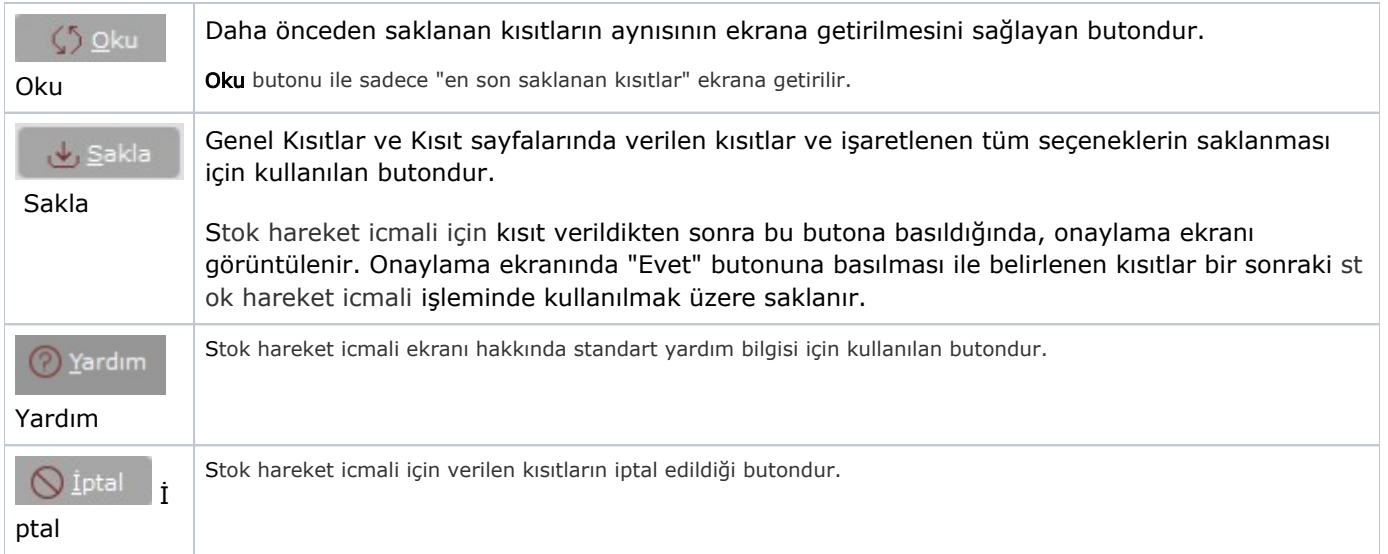

## Ölçekleme

Standart raporlarda miktar, fiyat, tutar, kur, döviz tutarı, döviz fiyatı, firma döviz tutarı ve oran alanları için ölçek leme yapılmasını sağlayan sekmedir.

Örneğin: Fiyat ve tutar alanlarına 1.000 yazılması, fiyat ve tutara getirilecek verilerin 1.000'e bölüneceği anlamına gelir.

#### Yazıcı Seçenekleri

Yazıcı Seçenekleri sekmesi bilgileri aşağıdaki şekildedir:

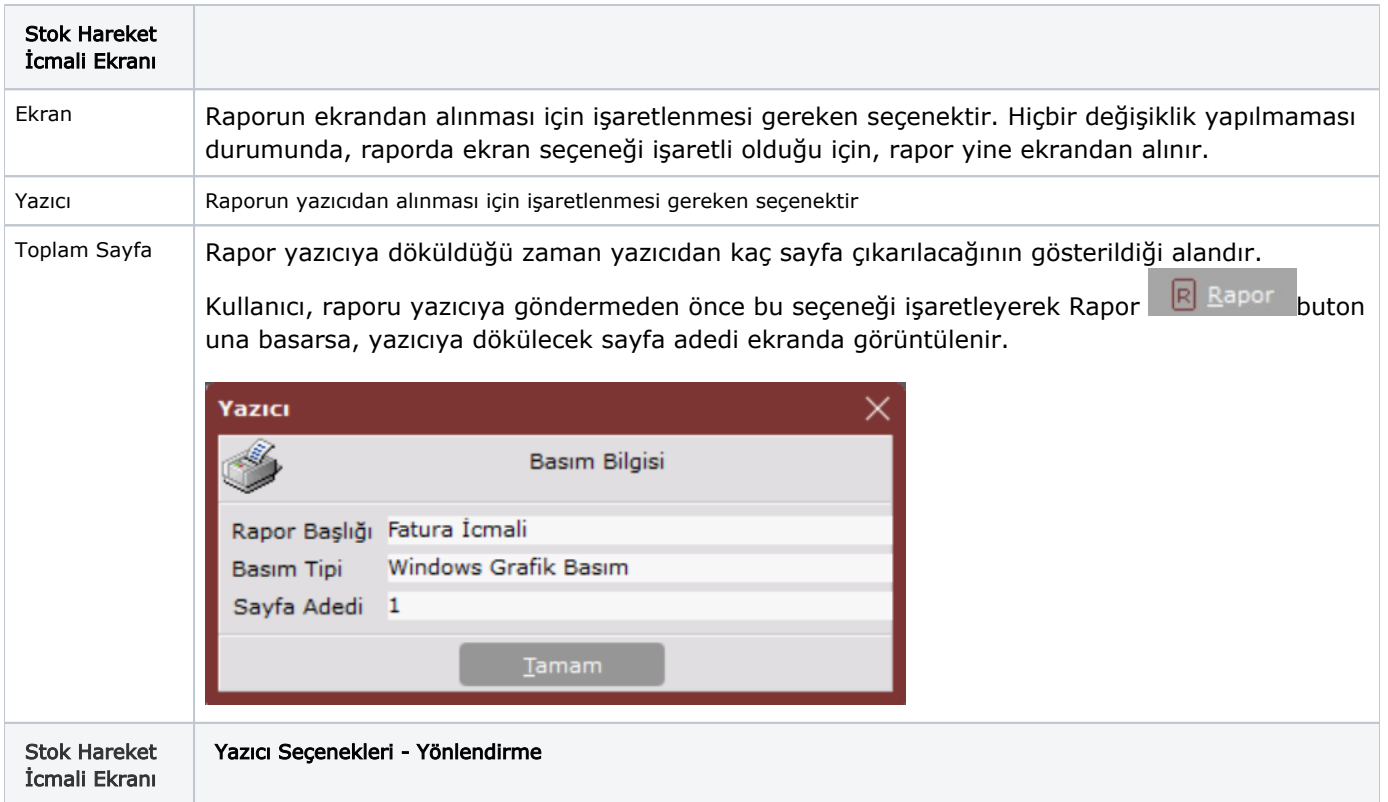

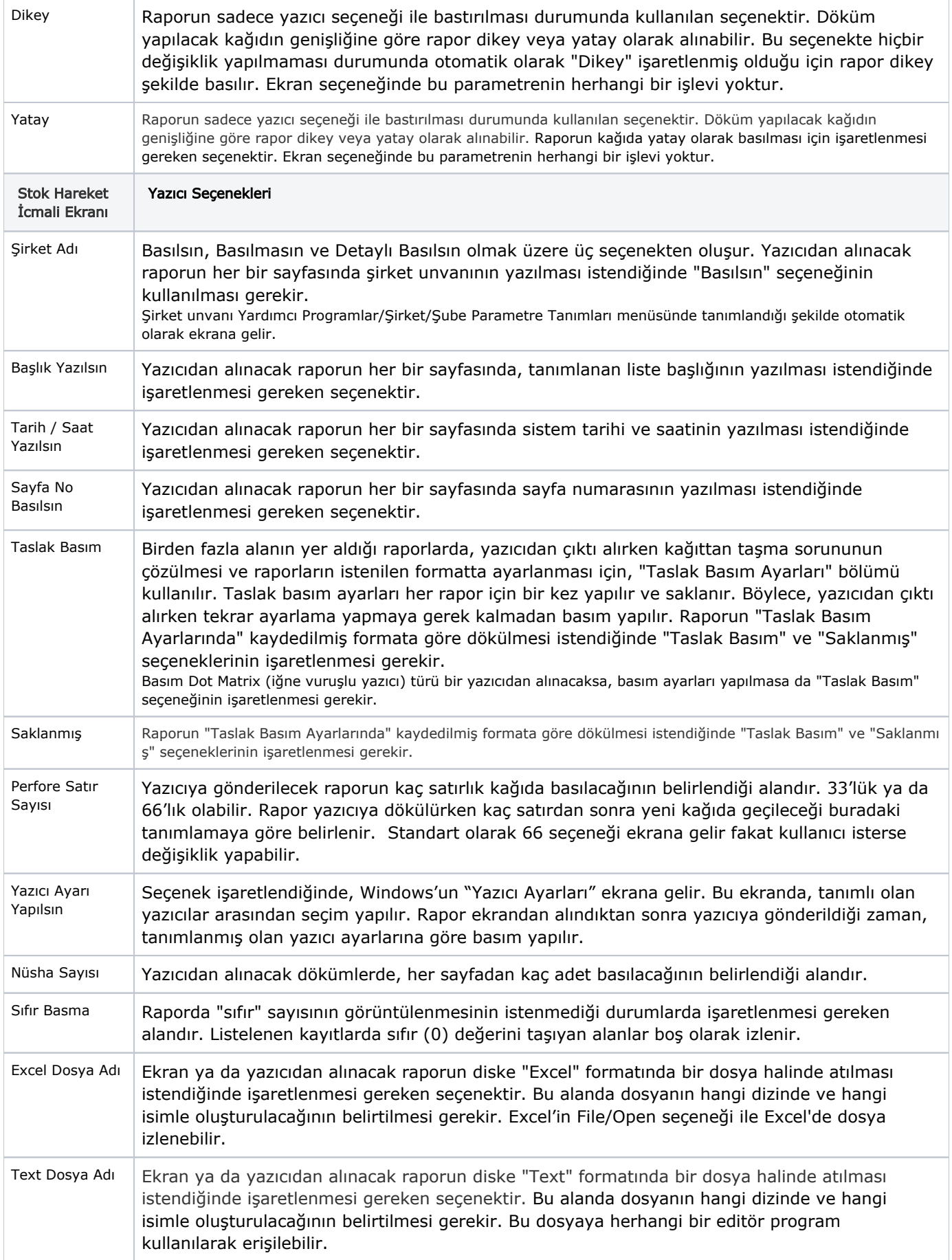

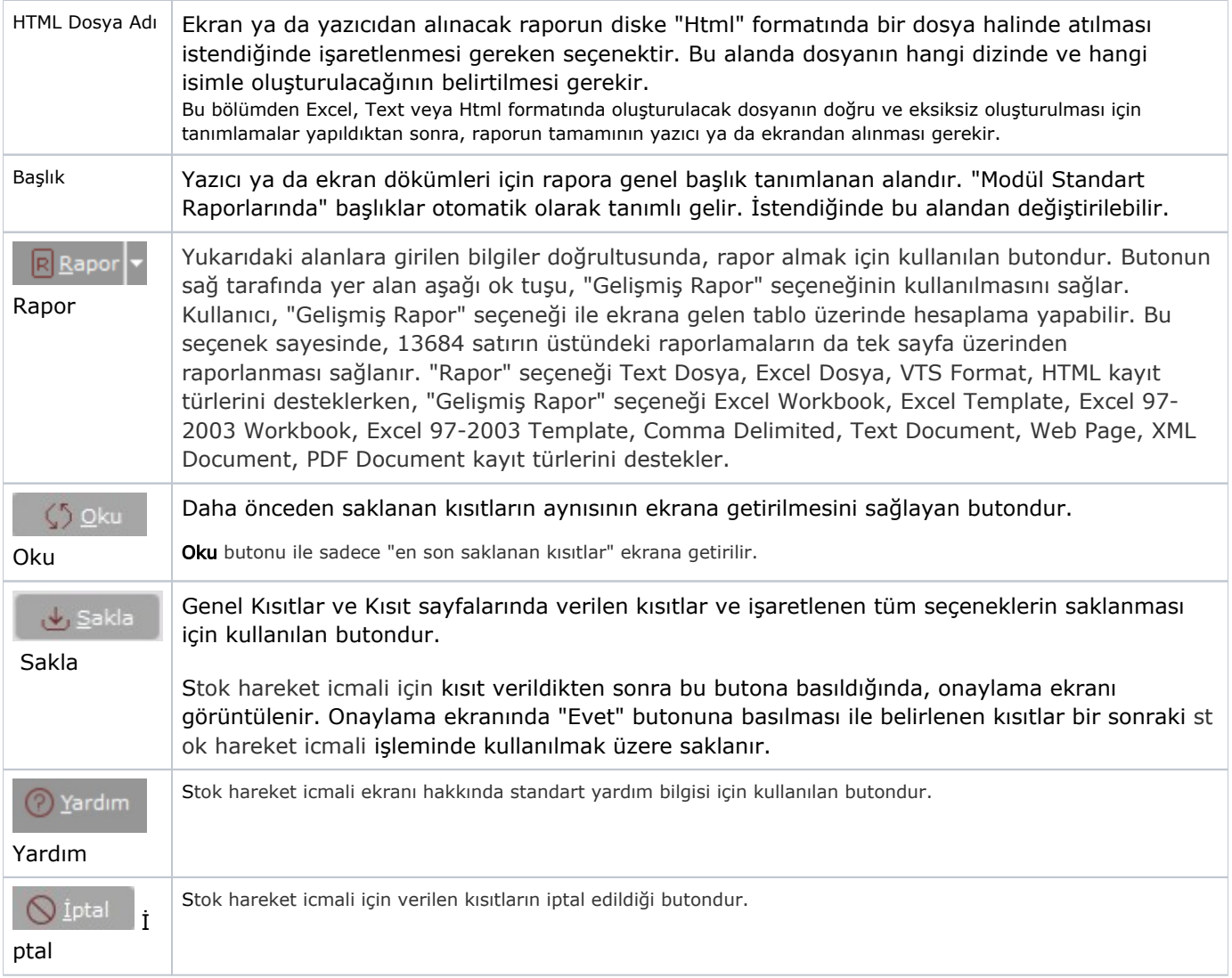